The book was found

## Guide To Parallel Operating Systems With Windows 10 And Linux, 3rd Edition

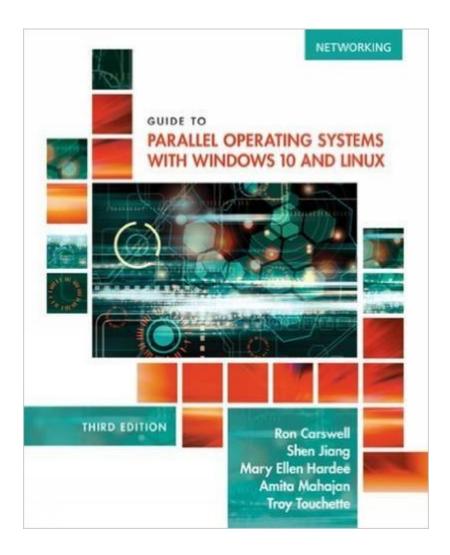

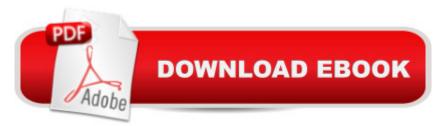

## Synopsis

Examine two of the most prominent operating systems -- Windows 10 and Linux CentOS7 -- in parallel with the unique approach found only in GUIDE TO PARALLEL OPERATING SYSTEMS WITH WINDOWS 10 AND LINUX, 3E. Rather than using a compare and contrast model, the book presents each topic conceptually before demonstrating it simultaneously on both operating systems. You are able to switch instantly between Windows 10 and Linux CentOS 7 to complete the myriad of hands-on activities that reinforce the similarities between the two operating systems for each conceptual task. The text's virtualization approach provides flexibility that enables you to use Microsoft Hyper-V Client, Oracle VirtualBox, or VMWare Workstation. This comprehensive guide helps you develop the competencies you need in Windows 10 and Linux to maximize success in today's classroom as well as in tomorrow's business environment.

## **Book Information**

Paperback: 652 pages Publisher: Cengage Learning; 3 edition (August 9, 2016) Language: English ISBN-10: 1305107128 ISBN-13: 978-1305107120 Product Dimensions: 1.5 x 7.2 x 9 inches Shipping Weight: 2.4 pounds (View shipping rates and policies) Average Customer Review: Be the first to review this item Best Sellers Rank: #384,494 in Books (See Top 100 in Books) #66 in Books > Computers & Technology > Programming > APIs & Operating Environments > Operating Systems Theory #85 in Books > Computers & Technology > Operating Systems > Windows 10 #100 in Books > Computers & Technology > Operating Systems > Linux > Programming

## Download to continue reading...

LINUX: Linux Command Line, Cover all essential Linux commands. A complete introduction to Linux Operating System, Linux Kernel, For Beginners, Learn Linux in easy steps, Fast! A Beginner's Guide Linux: Linux Mastery. The Ultimate Linux Operating System and Command Line Mastery (Operating System, Linux) Windows 10: Windows10 Mastery. The Ultimate Windows 10 Mastery Guide (Windows Operating System, Windows 10 User Guide, User Manual, Windows 10 For Beginners, Windows 10 For Dummies, Microsoft Office) Guide to Parallel Operating Systems with Windows 10 and Linux, 3rd Edition Guide to Parallel Operating Systems with Windows 7 and Linux

(Networking) Windows 10: The Ultimate Guide For Beginners (Windows 10 for dummies, Windows) 10 Manual, Windows 10 Complete User Guide, Learn the tips and tricks of Windows 10 Operating System) Linux: Linux Guide for Beginners: Command Line, System and Operation (Linux Guide, Linux System, Beginners Operation Guide, Learn Linux Step-by-Step) Windows 8 Tips for Beginners 2nd Edition: A Simple, Easy, and Efficient Guide to a Complex System of Windows 8! (Windows 8, Operating Systems, Windows ... Networking, Computers, Technology) Parallel Programming: Success in a Day: Beginners' Guide to Fast, Easy, and Efficient Learning of Parallel Programming (Parallel Programming, Programming, ... C++ Programming, Multiprocessor, MPI) Windows 10: The Ultimate Beginner's Guide - Learn How To Start Using Windows 10, Easy User Manual, Plus The Best Hidden Features, Tips And Tricks! (Windows ... Windows 10 Software, Operating System) Windows 10: From Beginner To Expert: A Complete User Guide to Microsoft's Intelligent New Operating System (Now With Bonus Chapter) (Windows - General ... General Guide, Windows - General Mastery,) Windows 8.1: Learn Windows 8.1 in Two Hours: The Smart and Efficient Way to Learn Windows 8.1 (Windows 8.1, Windows 8.1 For Beginners) Windows 10: The Ultimate User Guide for Advanced Users to Operate Microsoft Windows 10 (tips and tricks, user manual, user guide, updated and edited, Windows ... (windows,guide,general.guide,all Book 4) Windows 10: The Ultimate Beginner's Guide How to Operate Microsoft Windows 10 (tips and tricks, user manual, user guide, updated and edited, Windows ... (windows,guide,general,guide,all) (Volume 3) Linux for Beginners: An Introduction to the Linux Operating System and Command Line Time Travel and Our Parallel Worlds: Part 3 - All New In-Depth Real Life Stories In the News (Time Travel and Parallel Worlds Book 6) Ubuntu Linux: Your visual blueprint to using the Linux operating system A Beginner's Guide to AutoHotkey, Absolutely the Best Free Windows Utility Software Ever! (Third Edition): Create Power Tools for Windows XP, Windows Vista, ... and Windows 10 (AutoHotkey Tips and Tricks) Create Your Own Operating System: Build, deploy, and test your very own operating systems for the Internet of Things and other devices Microsoft Windows Internals (4th Edition): Microsoft Windows Server 2003, Windows XP, and Windows 2000

<u>Dmca</u>